### Functions

# Built-in functions

You've used several functions already

>>> len("ATGGTCA") 7  $\gg$  abs  $(-6)$ 6 >>> float("3.1415") 3.1415000000000002 >>>

# What are functions?

A function is a code block with a name

```
>>> def hello():
        print "Hello, how are you?"
... 
>>> hello()
Hello, how are you?
>>>
```
# Functions start with 'def'

```
>>> def hello():
        print "Hello, how are you?"
... 
>>> hello()
Hello, how are you?
>>>
```
# Then the name

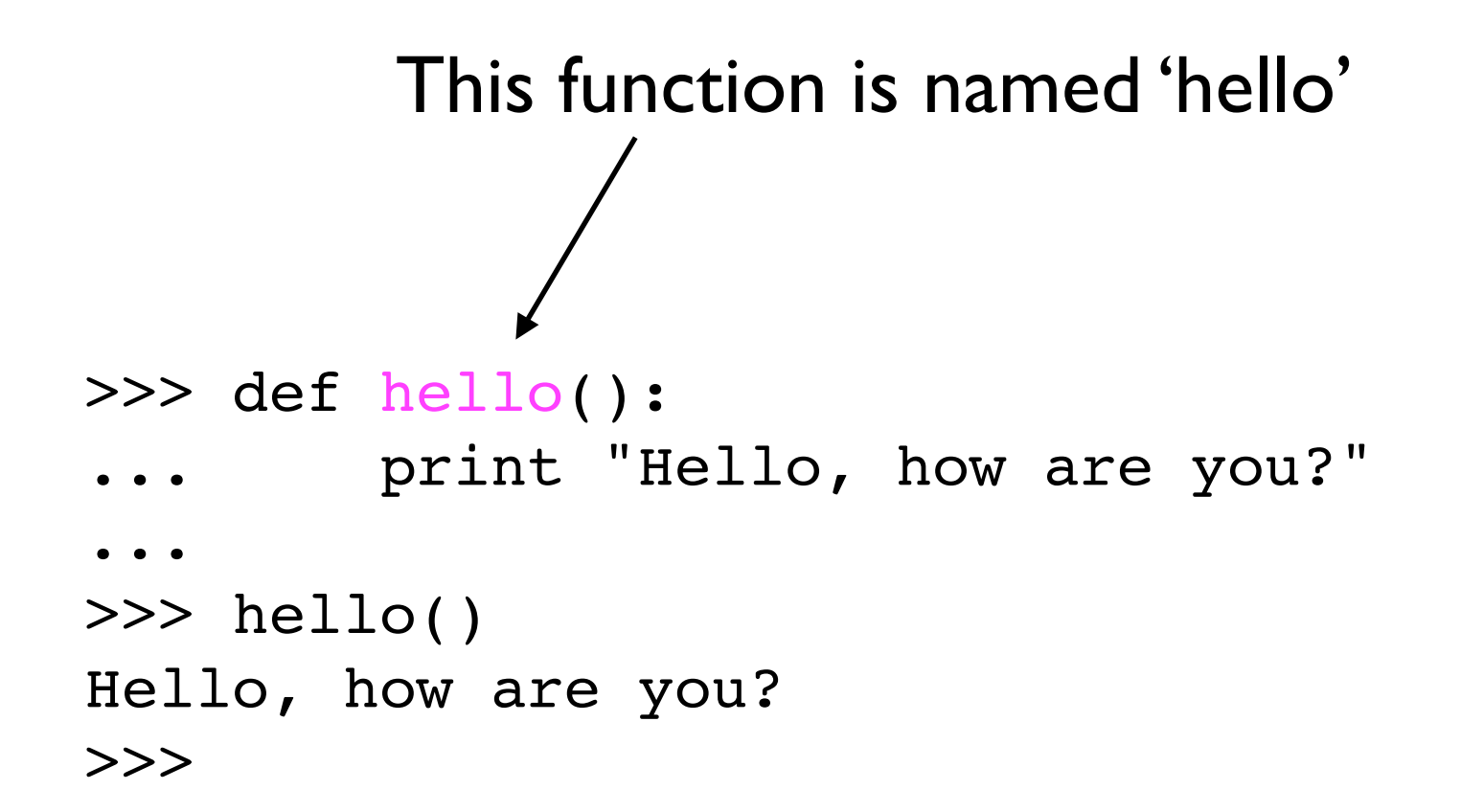

# The list of parameters

The parameters are always listed in parenthesis. There are no parameters in this function so the parameter list is empty. >>> def hello(): print "Hello, how are you?" ...

>>> hello() Hello, how are you? >>>

(I'll cover parameters in more detail soon)

# A colon

A function definition starts a new code block. The definition line must end with a colon (the ":") Just like the 'if' , and 'for' statements.

```
>>> def hello():
        print "Hello, how are you?"
... 
>>> hello()
Hello, how are you?
>>>
```
# The code block

These are the statements that are run when the function is called. They can be any Python statement (print, assignment, if, for, open, ...)

```
>>> def hello():
        print "Hello, how are you?"
... 
>>> hello()
Hello, how are you?
>>>
```
# Calling the function

When you "call" a function you ask Python to execute the statements in the code block for that function.

```
>>> def hello():
        print "Hello, how are you?"
... 
>>> hello()
Hello, how are you?
>>>
```
# Which function to call?

Start with the name of the function. In this case the name is "hello"

>>> def hello(): print "Hello, how are you?" ... >>> hello() Hello, how are you? >>>

# List any parameters

The parameters are always listed in parenthesis. There are no parameters for this function so the parameter list is empty.

```
>>> def hello():
        print "Hello, how are you?"
... 
>>> hello()
Hello, how are you?
>>>
```
### And the function runs

```
>>> def hello():
        print "Hello, how are you?"
... 
>>> hello()
Hello, how are you?
>>>
```
# Arguments and Parameters

(Two sides of the same idea)

Most of the time you don't want the function to do the same thing over and over. You want it to run the same algorithm using different data.

# Hello, <insert name here>

Say "Hello" followed by the person's name In maths we say "the function is *parameter*ized by the person's name"

>>> def hello(name): print "Hello", name ... >>> hello("Andrew") Hello Andrew >>>

# Change the function definition

>>> def hello(name): print "Hello", name ... >>> hello("Andrew") The function now takes one parameter. When the function is called this parameter will be accessible using the variable named name

Hello Andrew

>>>

# Calling the function

The function call now needs one argument. Here I'll use the string "Andrew".

>>> def hello(name): print "Hello", name ... >>> hello("Andrew") < Hello Andrew >>>

# And the function runs

The function call assigns the string "Andrew" to the variable "name" then does the statements in the code block

>>> def hello(name): print "Hello", name ... >>> hello("Andrew") Hello Andrew >>>

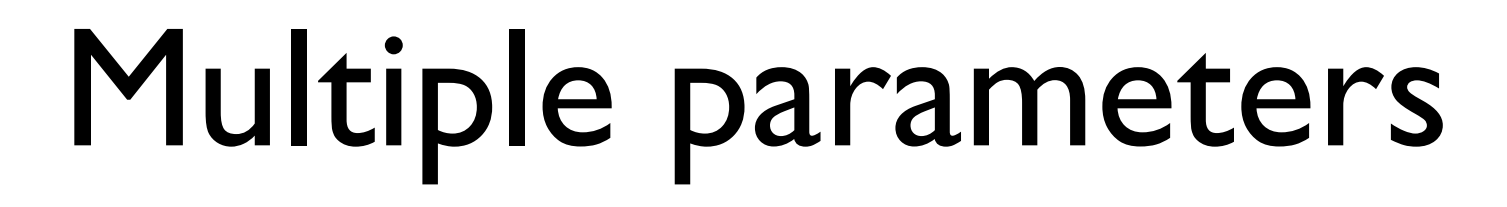

Here's a function which takes two parameters and subtracts the second from the first.

Two parameters in the definition

>>> def subtract(x, y):

```
print x-y
```
- ...
- >>> subtract( $8, 5)$
- 3
- 

>>> Two parameters in the call

# Returning values

Rarely do functions only print.

More often the function does something and the results of that are used by something else.

For example, len computes the length of a string or list then returns that value to the caller.

# subtract doesn't return anything

By default, a function returns the special value None

```
>>> def subtract(x, y):
... print x-y
... 
>> x = subtract(8, 5)
3
>>> print x
None
>>>
```
### The return statement

The return statement tells Python to exit the function and return a given object.

```
>>> def subtract(x, y):
... return x-y
... 
>>> x = subtrac(8, 5)>>> print x
3
>>>
```
You can return anything (list, string, number, dictionary, even a function).

# Making a function

Yes, we're going to count letters again.

A solution yesterday's  $#I$  (except for the raw\_input)

```
seq = "ATGCATGATGCATGAAAGGTCG"
counts = \{\}for base in seq: 
   if base not in counts:
     counts[base] = 1
   else:
     counts[base] = counts[base] + 1
for base in counts:
```

```
 print base, "=", counts[base]
```
# Identify the function

I'm going to make a function which counts bases. What's the best part to turn into a function?

```
seq = "ATGCATGATGCATGAAAGGTCG"
counts = \{\}for base in seq: 
   if base not in counts:
     counts[base] = 1
   else:
     counts[base] = counts[base] + 1
for base in counts:
   print base, "=", counts[base]
```
# Identify the input

In this example the sequence can change. That makes seq a good choice as a parameter.

```
seq = "ATGCATGATGCATGAAAGGTCG"
counts = \{\}for base in seq: 
   if base not in counts:
     counts[base] = 1
   else:
     counts[base] = counts[base] + 1
for base in counts:
   print base, "=", counts[base]
```
# Identify the algorithm

This is the part of your program which does something.

```
seq = "ATGCATGATGCATGAAAGGTCG"
counts = \{\}for base in seq: 
   if base not in counts:
     counts[base] = 1
   else:
    counts[base] = counts[base] + 1
```
for base in counts: print base, "=", counts[base]

# Identify the output

### The output will use the data computed by your function...

```
seq = "ATGCATGATGCATGAAAGGTCG"
counts = \{\}for base in seq: 
   if base not in counts:
     counts[base] = 1
   else:
     counts[base] = counts[base] + 1
for base in counts:
```

```
 print base, "=", counts[base]
```
# Identify the return value

... which helps you identify the return value

```
seq = "ATGCATGATGCATGAAAGGTCG"
counts = \{\}for base in seq: 
   if base not in counts:
    counts[base] = 1 else:
     counts[base] = counts[base] + 1
for base in counts:
   print base, "=", counts[base]
```
# Name the function

First, come up with a good name for your function.

It should be descriptive so that when you or someone else sees the name then they have an idea of what it does.

#### **Good names Bad names**

count\_bases count\_letters countbases

do\_count count bases in sequence **CoUnTbAsEs** QPXT

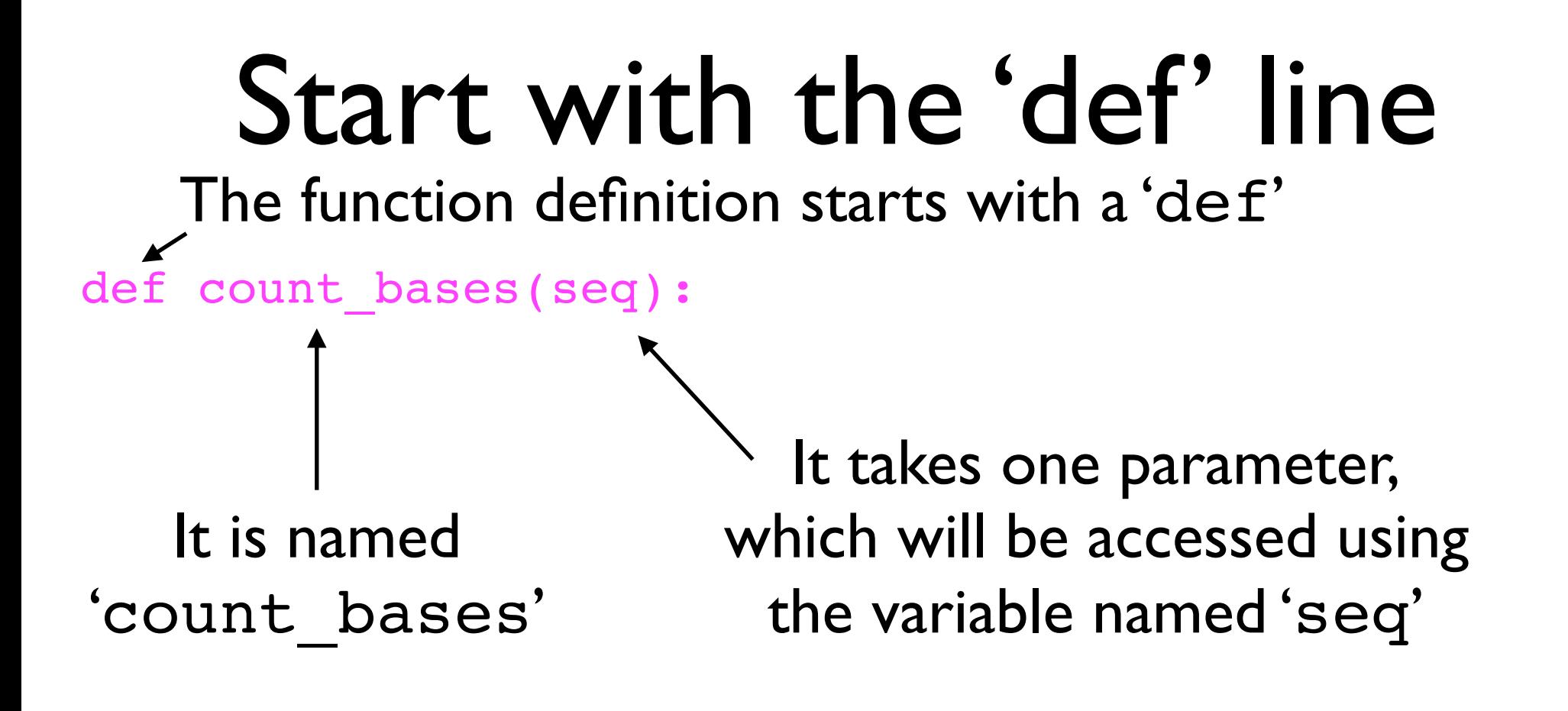

Remember, the def line ends with a colon

# Add the code block

```
def count_bases(seq):
  counts = \{\} for base in seq: 
     if base not in counts:
      counts[base] = 1 else:
       counts[base] = counts[base] + 1
```
# Return the results

```
def count_bases(seq):
  counts = \{\} for base in seq: 
     if base not in counts:
      counts[base] = 1 else:
       counts[base] = counts[base] + 1
   return counts
```
### Use the function

```
def count_bases(seq):
  counts = \{\} for base in seq: 
     if base not in counts:
      counts[base] = 1 else:
       counts[base] = counts[base] + 1
   return counts
```

```
input_seq = "ATGCATGATGCATGAAAGGTCG"
results = count bases(input seq)for base in results:
   print base, "=", counts[base]
```
# Use the function

```
def count bases(seq):
  counts = \{\} for base in seq: 
     if base not in counts:
      counts[base] = 1 else:
       counts[base] = counts[base] + 1
   return counts
                                Notice that the variables
                                 for the parameters and
                                 the return value don't
                                  need to be the same
```

```
input_seq = "ATGCATGATGCATGAAAGGTCG"
results = count_bases(input_seq)
for base in results:
   print base, "=", counts[base]
```
### Interactively

```
>>> def count bases(seq):
\cdots counts = \{\}... for base in seq: 
       if base not in counts:
         counts[base] = 1
  ... else:
\dots counts[base] = counts[base] + 1
   ... return counts
... 
>>> count_bases("ATATC")
{'A': 2, 'C': 1, 'T': 2}
>>> count_bases("ATATCQGAC")
{'A': 3, 'Q': 1, 'C': 2, 'T': 2, 'G': 1}
>>> count_bases("")
{}
>>> 
                                     (I don't even need a
                                   variable name - just use
                                     the values directly.)
```
# Functions can call functions

```
>>> def gc content(seq):
... counts = count bases(seq)
... return (counts["G"] + counts["C"]) / float(len(seq))
... 
>>> gc_content("CGAATT")
0.333333333333
>>>
```
# Functions can be used (almost) anywhere

#### In an 'if' statement

>>> def polyA\_tail(seq): ... if seq.endswith("AAAAAA"): ... return True ... else: ... return False ... >>> if polyA tail("ATGCTGTCGATGAAAAAAA"): ... print "Has a poly-A tail" ... Has a poly-A tail >>>

# Functions can be used (almost) anywhere

#### In an 'for' statement

```
>>> def split into codons(seq):
\cdots codons = \lceil \cdot \rceil... for i in range(0, len(seq)-len(seq)%3, 3):
         codons.append(seq[i:i+3])
... return codons
... 
>>> for codon in split into codons("ATGCATGCATGCATGCATGC"):
     print "Codon", codon
... 
Codon ATG
Codon CAT
Codon GCA
Codon TGC
Codon ATG
Codon CAT
>>>
```
### Exercise A

Make a function to add two numbers. Use the following as a template for your program

def add(a, b): # ... your function body goes here print "2+3 =",  $add(2, 3)$ print "5+9 =",  $add(5, 9)$ 

The output from your program should be

$$
2+3 = 5
$$

 $5+9 = 14$ 

### Exercise B

Modify your program from Exercise A to add three numbers. Use the following as a template for your new program

> def add3  $#$  you must finish this line # then fill in the body

print "2+3+4 =",  $add(2, 3, 4)$ print "5+9+10 =",  $add(5, 9, 10)$ 

### Exercise C

Use the count bases function defined earlier to reimplement Exercise 1 from yesterday. (That was the one which asked for a sequence using raw input then printed the result.)

### Exercise D

Use the count bases function defined earlier to reimplement Exercise 2 from yesterday. (That was the one which printed count statistics for every sequence in a data file.)

### Exercise E

Last Friday's Exercise 5 ("if and files") asked you to write a program which counts the number of sequences with certain properties (eg, the number of sequences with length > 2000 and %GC > 50%). Redo that exercise but this time use a function for each of the tests. The code should look something like:

```
... define the functions first ...
```

```
num over 1000 = 0 # initialize counters
```

```
for line in open(...): 
  seq = line.rstrip()if is over 1000(seq):
    num over 1000 = num over 1000 + 1 ... other if cases ...
```

```
... print the results ...
```
### Exercise F

Look at your DNA to protein translation program.

Identify the parts that could be turned into a function. Modify your program accordingly. When finished, ask me to review what you did.